*Carl Kingsford, 02-201, Fall 2015*

# **Lecture 9: Lists**

**Terminology**: Go uses a non-standard term slice to refer to what we are calling lists. Others use the term array for the same concept. Unfortunately, Go uses array for a related, but slightly different, thing. The bottom line: Go uses the word slice for what we are calling lists.

## **Lists store lists of variables**

For example, a list might be used to store:

- A list of filenames
- A list of prime numbers
- A column of data from a spreadsheet
- A collection of DNA sequences
- Factors of a number
- $e$  etc.

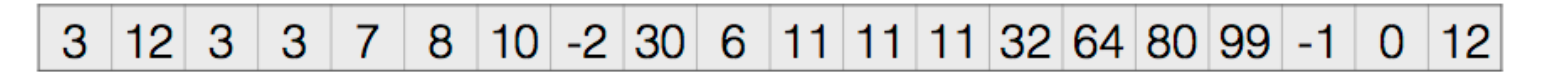

## **Declaring variables that hold lists**

To delcare a list you preceed the type with  $\begin{bmatrix} 1 \end{bmatrix}$ :

```
var a \intint \frac{1}{2} // a list of integers
    var b []string // a list of strings
    var c []float64 // a list of floats
1
2
3
```
For example, a is a list of integers. However, we haven't specified *how many* integers are in this list. In addition, when declared, lists have the special value  $\mid$  nil  $\mid$ , which means that they cannot be used until we say how many things will be in the list.

To start to use the list, we have to  $\mathsf{make}$  it:

```
\vert var a \vert]int
    a = make([jint, 10) // a is now an list of length 10
1
2
```
As always, we can use Go's type inference to avoid having to specify the list type twice:

```
var a = make([int, 10)b := make([]float64, 300)
          | c := 124\begin{equation} \begin{array}{l} \texttt{4} \end{array} \begin{array}{l} \texttt{d} \end{array} \texttt{:=}\ \texttt{make}(\texttt{[]float64, c}) \end{equation} \begin{array}{l} \texttt{7} \end{array} \begin{array}{l} \texttt{7} \end{array} \begin{array}{l} \texttt{8} \end{array} \begin{array}{l} \texttt{9} \end{array} \begin{array}{l} \texttt{1} \end{array} \begin{array}{l} \texttt{2} \end{array} \begin{array}{l} \texttt{1} \end{array} \begin{array}{l} \texttt{2} \end{array} \begin{array}{1
2
3
```
## **Accessing list elements**

Each item in the list is called an element. List elements can be accessed by putting their index between  $\begin{bmatrix} 1 \end{bmatrix}$ following the list name:

```
|a| := make([]int, 10)b := make([]string, 100)| c := make([]float64, 500)\mid fmt.Println(a[7],a[8])
1
2
3
4
5
```
Pictorially, we have:

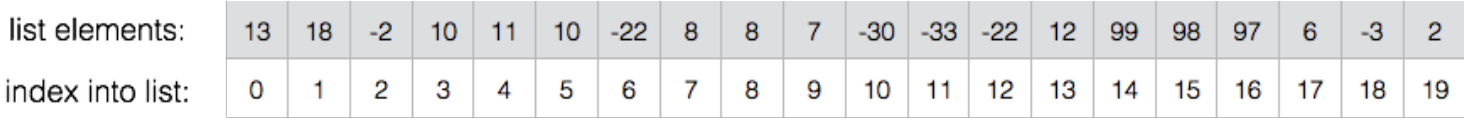

 $x[i]$  can appear on left-hand side of assignment to set a value:

```
|a[0] = 10\vert b[30] = "hi there"
  \vert i \rangle := 12 + 2c[i] = 3.1c[2^*i] = c[i]1
2
3
4
5
```
The length of a list can be found with  $\lceil \ln(x) \rceil$ , where  $\lceil x \rceil$  is a list variable.

```
List indices start at 0! The first element is x[0].
```
The last element is at index  $\lceil len(x) - 1 \rceil$ .

It's an error to try to access elements past the end of the list:

```
var d \lceil \rceil int = make(\lceil 100\rceil int)
    d[0] = 2 // ok
   d[99] = 70 // ok
  var j int = 100
  \int fmt.Println(d[i]) // ERROR!
  \text{d} \text{[len(d)-1]} = 3 // OK
  \text{d} \text{len}(d) = 3 // ERROR!
   d[-60] = 7 // ERROR!
1
2
3
4
5
6
7
8
```
These errors may only be caught when your program runs.

## **Example: Sieve of Eratosthenes**

The "Sieve of Eratosthenes" is a very old algorithm for finding prime numbers:

```
func primeSieve(isComposite []bool) {
         var biggestPrime = 2 // will hold the biggest prime found so far
         for biggestPrime \langle len(isComposite) {
              								//	knock	out	all	multiples	of	biggestPrime
              for i := 2 * biggerPrime; i < len(isComposite); i += biggestPrime {
                   isComposite[i] = true								}
              // find the next biggest non-composite number
              								biggestPrime++
              for biggestPrime < len(isComposite) && isComposite[biggestPrime] {
                 											biggestPrime++
              								}
         				}
     }
1
2
3
4
5
6
7
8
9
10
11
12
13
14
```
**Why does this work?**

#### all list elements start at false At start of outer for loop: ↓ isComposite: F F F F F F F F F F F F F F F F F F F F index into list:  $\overline{7}$  $\overline{0}$  $\overline{2}$ 3 4 5 6 8 9  $10$ 11  $12$ 13  $14$ 15 16  $17<sub>2</sub>$  $\mathbf{1}$ 18 19 ↑ biqqestPrime

#### First inner for loop sets all multiples of biggestPrime to be TRUE:

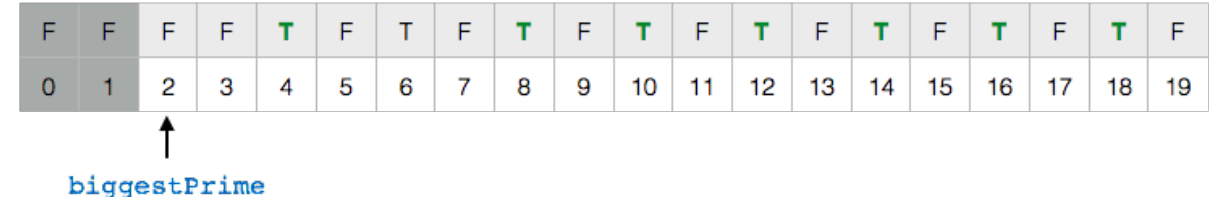

#### Second inner for loop increments biggestPrime until it finds a non-composite number:

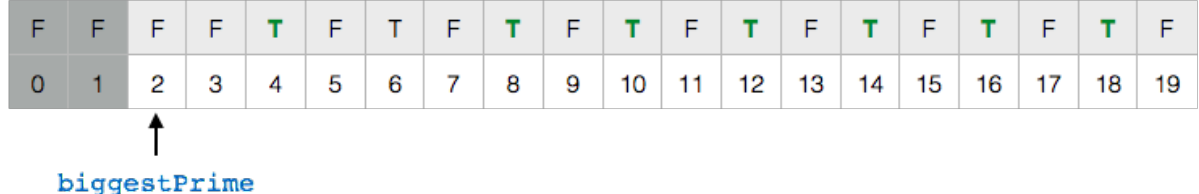

Next time through the outer loop, multiples of 3 will be marked as composite, etc.

### **Aside: Shortcut && and ||**

```
Consider this loop from \boxed{\text{primeSizeve()}}:
```
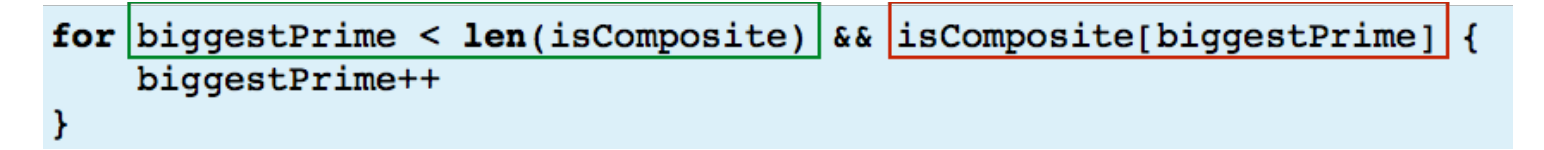

What happens when  $bigearrow$  biggestPrime == len(isComposite) ?

- The green (first) condition is false
- The red (second) condition is an ERROR

So does this program have a bug? No:

The  $\kappa \alpha$  and  $|| \cdot ||$  operators work from left to right and stop once their truth value can be determined.

Once the green condition is false, there's no way for the whole expression to be true, so in that case, the red condition is never evaluated.

#### **Calling the Sieve**

```
func main() {
         var composites []bool = make([]bool, 100000000)				primeSieve(composites)
         for i := 0; i < len( composites); i++ {
              if !composites[i] && i >= 2 {
                 											primeCount++
                 fmt.Println("Number of primes ≤", i, "is", primeCount)
              								}
         				}
1
2
3
4
5
6
7
8
9
10
```
## **Example: Command-line arguments**

When someone runs your program, they can provide parameters on the command line:

```
1 go run myprogram.go 10 31.2 Carl
```
Your program can access these command-line parameters using a list in the os package:

```
import (
          				"fmt"
          				"os"
     \left( \right)func main() {
          				fmt.Println(os.Args[0],	os.Args[1],	os.Args[3])				
     }
1
2
3
4
5
6
7
8
```
The element  $\cos \cdot \arg s[0]$  is the name of your program. Then  $\cos \cdot \arg s[1]$  is the first command line parameter, and so on.  $\cos \lambda$ rgs is a list of type []string .

**Test yourself!** How can you determine how many parameters there are on the command line?

**Test yourself!** os. Args is a list of strings. If the user provides a number like 10 on the command line, how can you store it in an int?

# **Example: Self-avoiding random walks**

**Problem:** Simulate a random walk on an n-by-n chessboard but **don't allow the walk to visit the same square twice.**

Need to keep track of where the walk has already visited.

## **Two-dimenstional lists**

A 2-D list is just a list of lists:

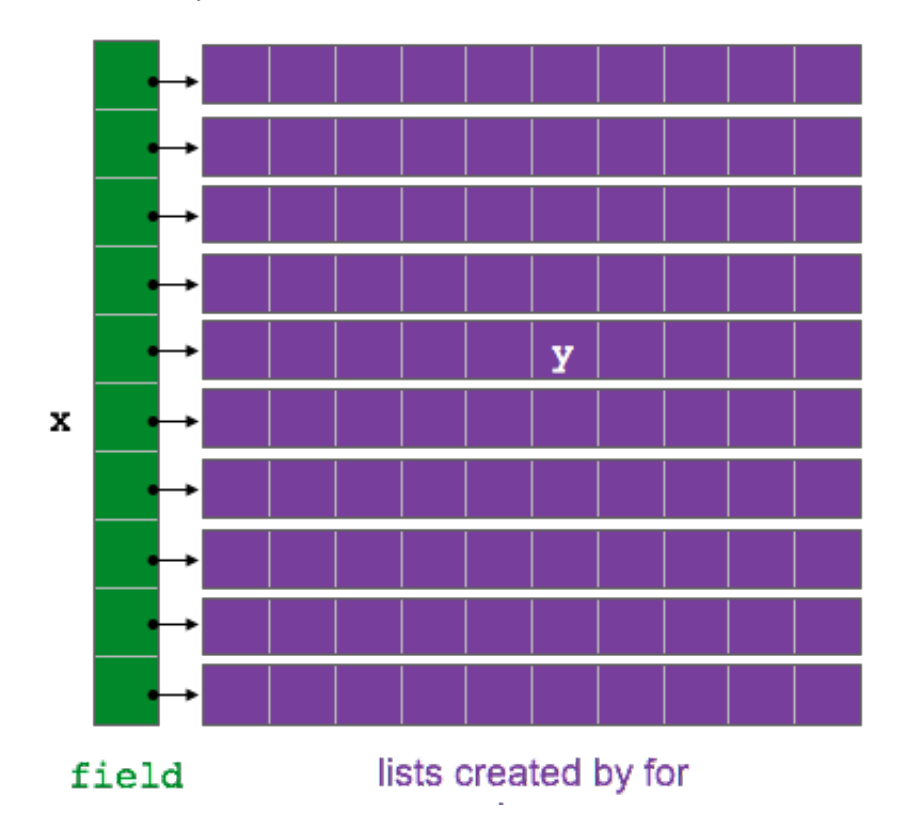

You declare them as you might expect:

```
1 | var field [][]bool = make([][]bool, n)
```
The  $\vert$  make  $\vert$  above creates the list of lists (green), but does not create the actual inner lists (purple). For that, we must write our own loop:

```
| for i := 0; i < n; i++ {
       field[i] = make([]bool, n)}
1
2
3
```
**Test yourself!** Why did we use []bool above instead of [][]bool ?

We can now use  $\left|$  field as a 2-dimensional array:

```
var x, y = len(field)/2, len(field)/2
   field[x][y] = true1
2
```
**Test yourself!** How would you create a 3-dimensional array? What about an  $\boxed{i}$  dimensional array, where  $\begin{bmatrix} i \end{bmatrix}$  is a variable in your program.

#### **2-d self avoiding random walks**

The lines with  $\left| \cdot \right|$  are where we mark a square visited.

```
func selfAvoidingRandomWalk(n, steps int) {
         var field [][]bool = make([][]bool, n)
         for row := range field {
             field[row] = make([]bool, n)				}
         var x, y = len(field)/2, len(field)/2
         field[x][y] = true // ***
         				fmt.Println(x,y)
         for i := 0; i \times steps; i++ {
             // repeat until field is empty
             xnext, ynext := x, y								for	field[xnext][ynext] {
                  xnext, ynext = randStep(x, y, len(field))								}
             x, y = xnext, ynext
             field[x][y] = true // ***
             								fmt.Println(x,y)
         				}
     }
    func randDelta() int {
         return (rand Int() % 3) - 1}
    func inField(coord, n int) bool {
         return coord >= 0 && coord \leq n}
    func randStep(x,y,n int) (int, int) {
         var nx, ny int = x, yfor (nx == x && ny == y) || !inField(nx,n) || !inField(ny,n) {
            nx = x+randDelta(ny = y + randDelta()				}
         return nx, ny
    }
1
2
3
4
5
6
7
8
9
10
11
12
13
14
15
16
17
18
19
20
21
22
23
24
25
26
27
28
29
30
31
32
33
34
35
36
37
38
```
Notice that this is yet a 3rd way to structure our random walk code.

## **A little bug**

BUG: What if the walk gets stuck and can't move? What will happen in the above code then?

The solution is to add some code to check if the walk is stuck, and in that case to stop trying to move:

```
// returns true if we are stuck
     func stuck(x,y int, field [][]bool) bool {
        for dx := -1; dx \le 1; dx++ {
            for dy := -1; dy \leq 1; dy + {
                nx, ny := x+dx, y+dy									if inField(nx,	n) && inField(ny,	n) && !field[nx][ny] {
                     													return false
                									}
            						}
         			}
         			return true
     }
1
2
3
4
5
6
7
8
9
10
11
12
```
We then add:

```
if stuck(x,y,field) {
         				return
    }
1
2
3
```
after line 11 in our self-avoiding random walk program.

## **Strings: a special kind of list**

Strings work like arrays of uint8s in some ways:

- You can access elements of string  $\vert s \vert$  with  $\vert s[i] \vert$ .
- You can get their length with  $len(s)$ .

However:

• You cannot modify a the characters of a string once it has been created. So  $\left| \begin{array}{c} s \\ \end{array} \right| i = \left| \begin{array}{c} a \\ \end{array} \right|$  is not allowed for strings.

#### **Example string manipulation:**

Here is a function that returns the complement of a DNA character:

```
// Complement computes the reverse complement of a
    // single given nucleotide. Ns become Ts as if they
    // were As. Any other character induces a panic.
    func Complement(c byte) byte {
       if c == 'A' { return 'T' }
       if c == 'C' { return 'G' }
       if c == 'G' { return 'C' }
       if c == 'T' { return 'A' }
        panic(fmt.Errorf("Bad character: %s!", string(c)))
    }
1
2
3
4
5
6
7
8
9
10
11
```
A panic is a special function that terminates your program with an error. You should use it when something occurs that really should not happen.

We can use the Complement function now to compute the reverse complement of a DNA sequence:

```
// reverseComplement() returns the reverse
   // complement of the given string
  | func reverseComplement(r string) string {
        s := make(\lceil]byte, len(r))for i := 0; i \leq len(r); i++ {
            s[len(r)-i-1] = Complement(r[i])				}
        				return string(s)
   }
1
2
3
4
5
6
7
8
9
```
Note that  $string(s)$  turns a byte array into a string.

## **List literals**

You can specify a list directly in your program using:

```
[]float64{3.2, -30, 84, 62}
    []int{1,2,3,6,7,8}
1
2
```
This is useful if you have a fixed, short list of data.

## **for ... range : making iterating through lists easier**

The pattern:

```
for i := 0; i \leq len(list); i++ {
       // use list[i]
   }
1
2
3
```
is so common that Go provides a special syntax for it:

```
| for i, elementI := range list {
       // here elementI is equal to list[i]
   }
1
2
3
```
This will loop through all the elements of list in order, setting elementI to each one in turn. (You can use whatever names you want for  $i$  and elementi.

Another example:

```
| var max, pos int
  for j, v := range list {
    if j = 0 || v > max {
          max = vpos = j			}
   }
   fmt.Println("Max value is", max, "at", pos)
1
2
3
4
5
6
7
8
```
If you only need the indices and not the elements you can write:

```
| for i := range list {
       // i will go from 0 to len(list)-1
   }
1
2
3
```
For example:

```
| for i := range list { }list[i] = -(i - 6)*(i-6)}
  fmt.Println(list)
1
2
3
4
```
If you only need the elements, and not their indices, you can write:

```
for \Box, elementI := range list {
        // elementI will be equal to each list element in turn
    }
1
2
3
```
The is a single underscore character and is a special variable name. It is called the blank identifier and can be used anyplace you have to provide a variable name, but don't actual care about the variable.

For example:

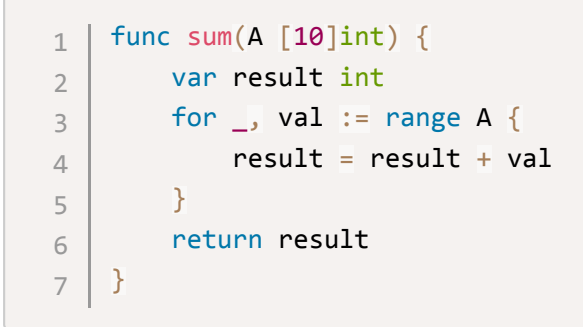

## **Appending elements to the end of a list**

We can grow lists by adding things to the end. This is done using the append function:

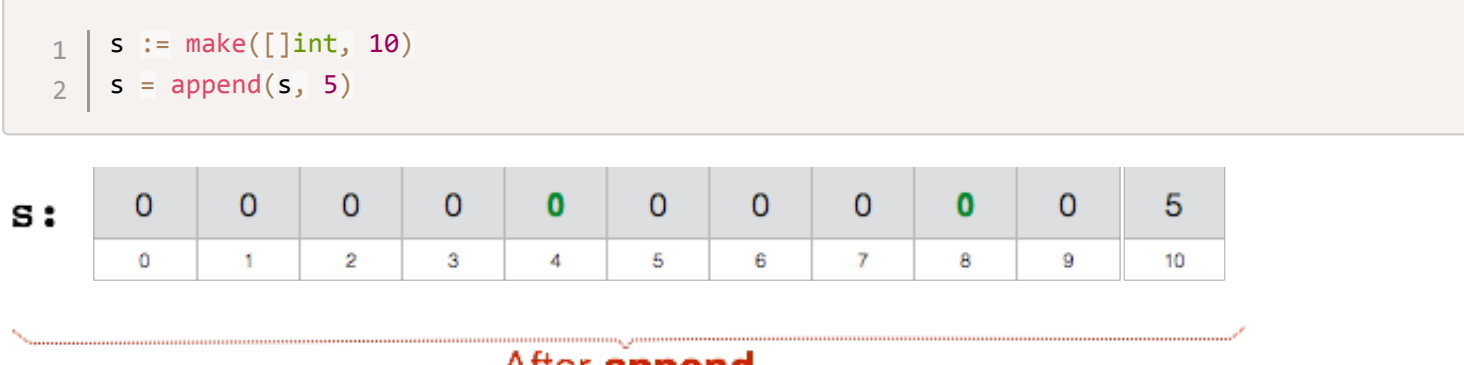

```
After append
```
Note the syntax is somewhat redundant:  $s = \text{append}(s, 5)$ . This is required for a technical reason. The important thing to remember is that you have to assign the return value of append back to the list you are appending to.

We can now re-write our use of the prime sieve:

```
func main() {
         var composites []bool = make([]bool, 100000000)
         				primeSieve(composites)
         var primeCount int = 0var primesList []int = make([]int, 0)for i, isComp := range composites {
             if !isComp && i >= 2 {
                 											primeCount++
                 fmt.Println("Number of primes ≤", i, "is", primeCount)
                 primesList = append(primesList, i)								}
         				}
    }
1
2
3
4
5
6
7
8
9
10
11
12
13
```
Another example: find the points that fall inside of a given rectangle.

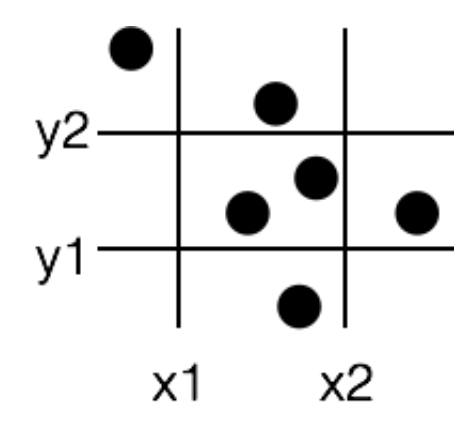

```
// take a box and list of 2D points and return the 2D points that lie in the box
      func pointsInBox(
           				x1,y1,x2,y2	float64,
           				xs,	ys	[]float64
      ) ([]float64, []float64) {
           var xout = make([]float64, 0)var yout = make(\lceil]float64, 0)
           for i := range xs {if x1 \le x \le i & x \le i & x \le i \le x & x \le x \le x \le x \le x \le x \le x \le x \le x \le x \le x \le x \le x \le x \le x \le x \le x \le x \le x \le x \le x \le x \le x \le x \le x \le x \le x \le x \le x \le x \le x 
                      xout = append(xout, xs[i])yout = append(yout, ys[i])								}
           				}
           return xout, yout
      }
      func main() {
           var x = []float64\{-1, 3.2, 7.8, -2.45\}var y = []float64\{-2, -4.0, 3.14, 2.7\}xlist, ylist := pointsInBox(-5,-5,5,5, x, y)
           for i := range xlist							fmt.Println(xlist[i],	ylist[i])
           				}
      }
 1
 2
 3
 4
 5
 6
 7
 8
 9
10
11
12
13
14
15
16
17
18
19
20
21
22
23
24
25
26
27
28
```
## **Summary**

Lists store collections of variables of the same type.

The length of a list can be found with:  $\lceil$  len(name)

name $[i]$  is a variable that is the ith element of the list.

name  $[0]$  is the first element of the list.

You have to explicitly write code to create 2-D (or 3-D, etc.) lists.

# **Glossary**

- blank identifier: The special variable name intertional be used when you don't care about a variable, but have to provide one.
- list: A sequence of elements of the same type.
- element: A single item in a list.
- slice: Go's term for what we are calling lists.
- array: Some programming languages use the term array for we are calling lists.